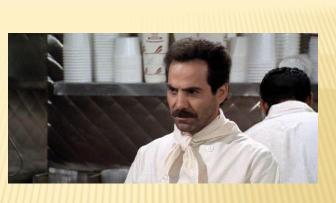

Bob McCoy Radio Engineering Industries, Inc. bmccoy@radioeng.com

## "NO SUDO FOR YOU!"

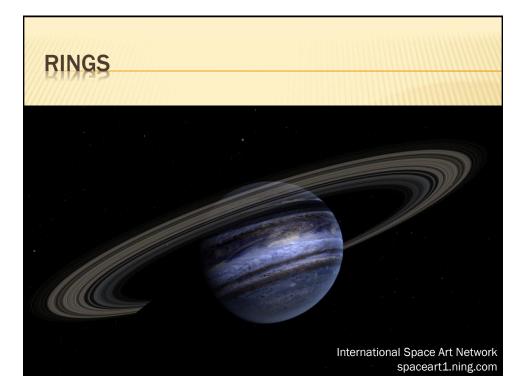

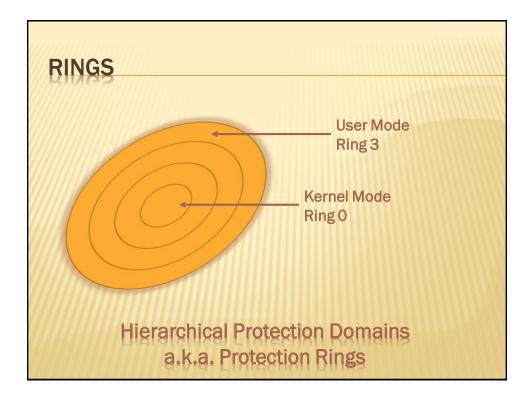

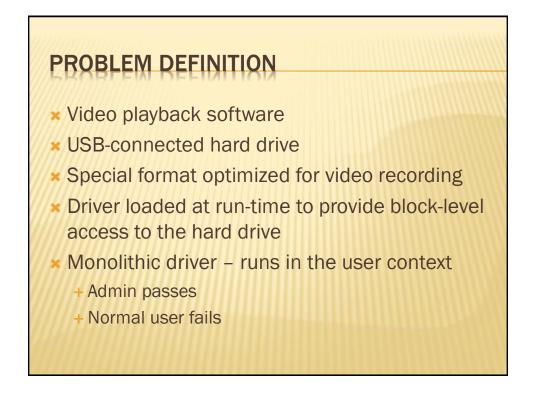

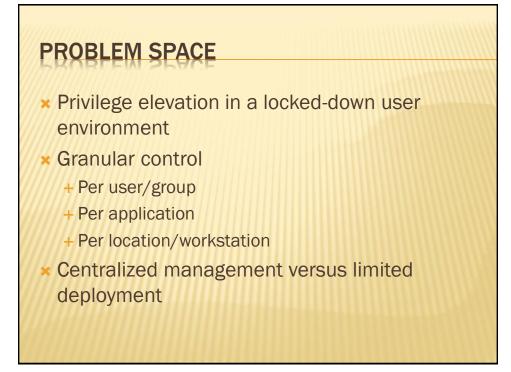

# SPLIT TOKEN

- × Implemented starting in Vista
- Part of User Account Control (UAC)
- Basic Idea: Even if you are an administrator on your computer, your programs normally run without administrative privileges

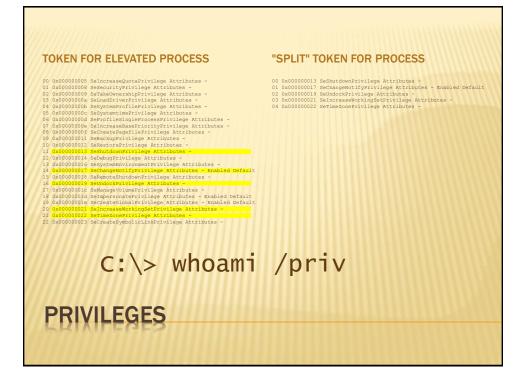

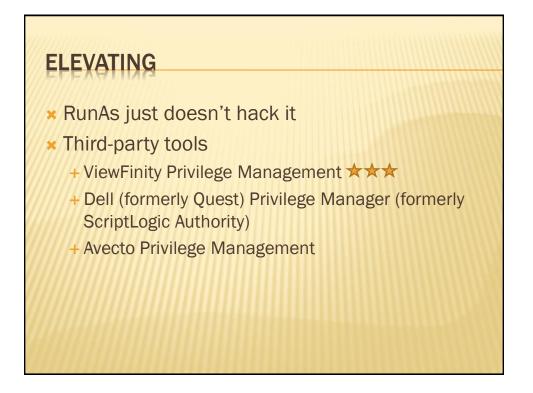

# ELEVATE.EXE \* Johannes Passing's Blog \* "Launch elevated processes from the command line" http://jpassing.com/2007/12/08/launch-elevated-processes-from-the-command-line/ \* Still prompts for credentials if not an admin

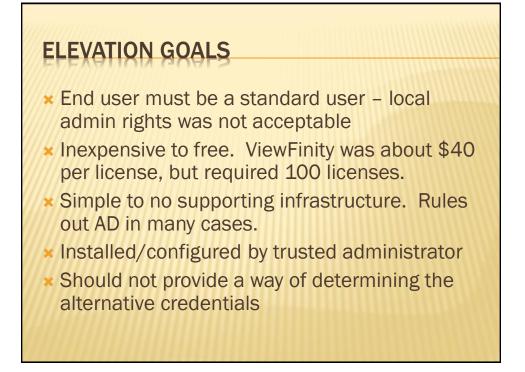

#### ALTERNATIVE CREDENTIALS IN POWERSHELL

- × Credential parameter
- × Limited to Get-WMIObject in V1
- \* Greatly expanded in later versions
- × Run a cmdlet with alternate credentials

|                                     | /indows PowerShell                                                  |
|-------------------------------------|---------------------------------------------------------------------|
| oo:\> \$c                           | = Get-Credential                                                    |
| let Get-Cr<br>oly values<br>dential | edential at command pipeline position for the following parameters: |
| ws PowerShell (                     | Credential Request                                                  |
|                                     |                                                                     |
| r your credentials                  |                                                                     |
| r name:                             | 😰   🚽 👻 📖 🖌                                                         |
| sword:                              |                                                                     |

# SECURESTRING CLASS

× .NET Framework 2.0

\* "Represents text that should be kept confidential. The text is encrypted for privacy when being used, and deleted from computer memory when no longer needed. This class cannot be inherited."

## SECURESTRING CMDLETS

- ConvertFrom-SecureString
- ConvertTo-SecureString
- Read-Host –AsSecureString
- × Get-Credential

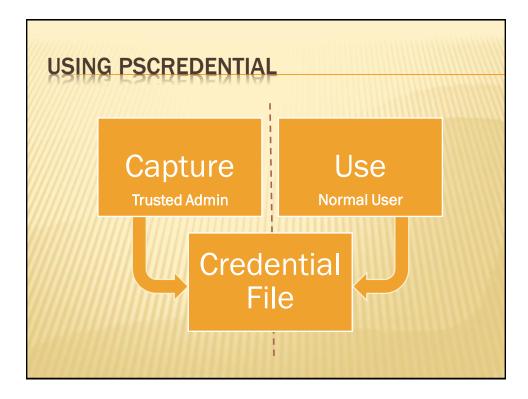

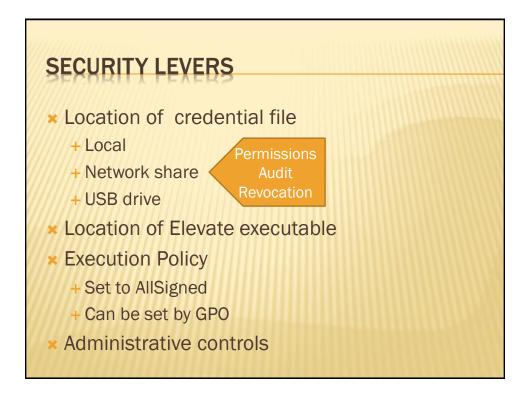

### SAMPLE CODE – CREATING

\$KeyFile = "\$HOME\documents\necert.txt"
\$Credential = Get-Credential -Message "Enter credentials to
launch program:"
\$credential.UserName | Set-Content \$KeyFile
\$credential.Password | ConvertFrom-SecureString |
 Add-Content \$KeyFile
"# \$env:USERDOMAIN\\$env:USERNAME on \$env:COMPUTERNAME " +
 (Get-Date).ToString() | Add-Content \$KeyFile

#### SAMPLE CODE – USING

\$KeyFile = "\$HOME\documents\necert.txt"
if (! (Test-Path -Path \$KeyFile))
 { throw "Missing password file: `"\$KeyFile`"" }
(\$User, \$PasswordStr, \$comment) = Get-Content \$KeyFile`
 -ErrorAction Stop
\$password = \$PasswordStr | ConvertTo-SecureString
\$credential = New-Object`
System.Management.Automation.PsCredential(\$user,\$password)
Start-Process -FilePath C:\Windows\Elevate.exe`
 -ArgumentList "cmd.exe" -Credential \$credential

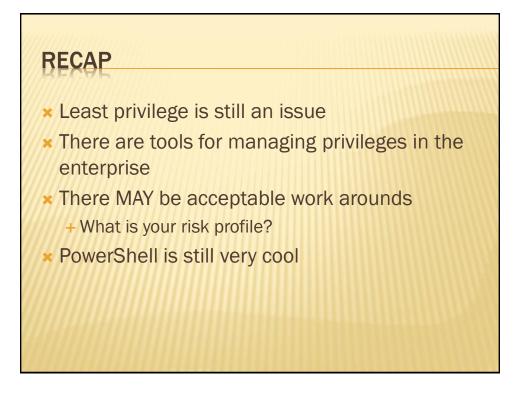

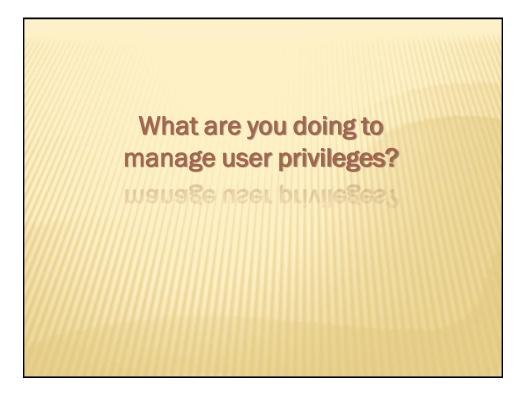